## **Tutorial Letter 203/1/2016**

# **Applied Statistics II STA2601**

**Semester 1**

**Department of Statistics**

**Solutions to Assignment 3**

BAR CODE

. . . . . . . . . . . . . . . . .

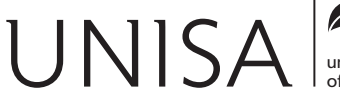

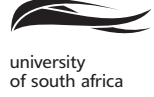

Learn without limits.

(a) Based on the assumption of **independent observations** and the assumption that the weights have a **normal distribution** (i.e. that the sample comes from a normal population) we may assume that

$$
T = \frac{\sqrt{n} \left( \bar{X} - \mu_0 \right)}{S} \sim t_{n-1}
$$

**Are they met?** If we assume that there are no twins involved and that the babies were born to sixteen different mothers then the assumption of **independent observations are OK.**

The normality assumption is violated because from the JMP graphical output we see that the normal curve does not fit the histogram very well and there also seems to be a systematic deviation around the line in the Normal Quantile Plot. The histogram show that data is negatively skewed and this is also supported by the boxplot with a longer tail to the left. Luckily the test is not too sensitive and we may proceed.

(4)

(b) We have to test  $H_0: \mu = 3.6$  against  $H_0: \mu > 3.6$ .

$$
n = \sum X_i = 56 \qquad \sum (X_i - \overline{X})^2 = 3.9708
$$
\n
$$
\bar{X} = \frac{\sum X_i}{n} = \frac{56}{16} = 3.5.
$$
\n
$$
S_X^2 = \frac{\sum (X_i - \overline{X})^2}{n - 1} = \frac{3.9708}{15} = 0.26472
$$
\n
$$
\therefore S_X = 0.5145.
$$
\n
$$
\therefore T = \frac{\sqrt{16}(3.5 - 3.6)}{0.5145}
$$
\n
$$
= \frac{-0.4}{0.5145}
$$
\n
$$
\approx -0.7775
$$

We will reject  $H_0$  if  $T \ge t_{0.05; 16-1} = T \ge t_{0.05; 15} = 1.753$  (Stoker, Table III).

Since  $-0.7775 < 1.753 \implies$  we do not reject  $H_0$  at the 5% level of significance. The mean birth weight of a new born baby is 3:6 kg.

(c) If we know that  $\sigma = 0.50$  we will use the test statistic

$$
Z = \frac{\sqrt{n} \left( \bar{X} - \mu_0 \right)}{\sigma} \sim n \left( 0; 1 \right).
$$

For this specific sample, it becomes

$$
Z = \frac{\sqrt{16} (3.5 - 3.6)}{0.50}
$$
  
= -0.8.

We will reject  $H_0$  if  $Z \ge z_{0.05} = 1.645$ .

Since  $-0.8 > 1.645 \implies$  we do not reject  $H_0$  at the 5% level of significance. The mean birth weight of a new born baby is 3.6 kg.

(6)

(d) A 90% two-sided confidence interval is computed as *X S*  $\sqrt{n}$  $\lambda$  $(t_{0.05;19}) < \mu < X+$  *S*  $\sqrt{n}$  $\lambda$  $(t_{0.05;19})$ 

where 
$$
3.5 \pm \left(\frac{0.5145}{\sqrt{16}}\right)
$$
 (1.753) = 3.5 ± (0.128625) (1.753) = 3.5 ± 0.2255 = (3.2745; 3.7255)  
\n $\implies$  3.2745  $\leq \mu \leq$  3.7255.

Yes. This means we do not reject  $H_0$ :  $\mu = 3.6$  since 3.6 is contained in the interval which confirms our conclusion in part (b).

(5)

- (e) We have to test:
	- $H_0: \mu_d = 0$  against
	- *H*<sub>1</sub> :  $\mu_d \neq 0$

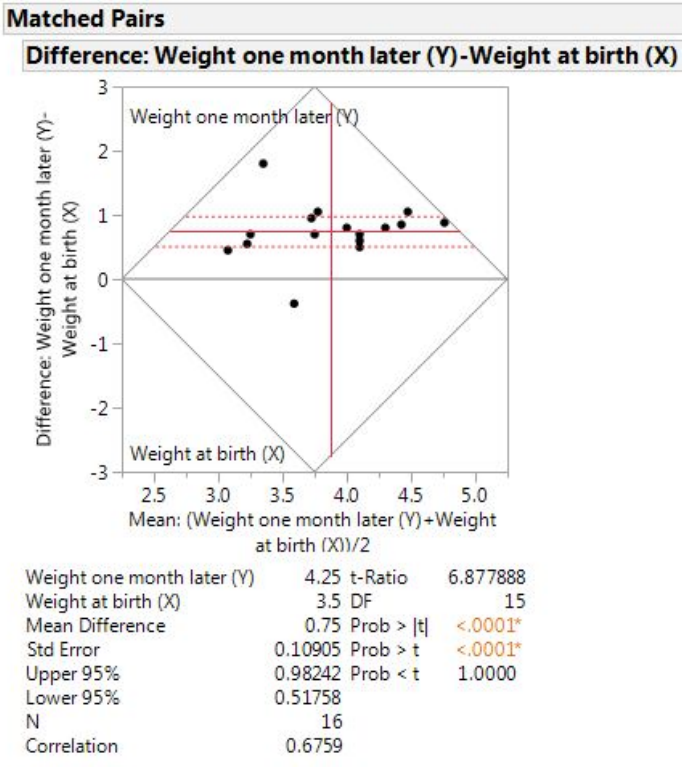

Figure 1: Paired T-Tests

#### **Method 1: Using the critical value approach**

From the output the test statistic is

$$
t = \frac{(\overline{x} - \mu_d)}{\frac{s_d}{\sqrt{n}}} = \frac{(0.75 - 0)}{0.10905} \approx 6.8776
$$

The critical value is  $t_{\alpha/2,n-1} = t_{0.025;15} = 2.131$ . Reject *H*<sub>0</sub> if  $T \le -2.131$  or  $T \ge 2.131$ .

Since  $6.8776 > 2.131$ , we reject  $H_0$  in favour of  $H_1$  at the 5% level of significance and conclude that  $\mu \neq 0$ . The baby has gained weight.

#### **Method II: Using the p-value approach**

*p*-value  $<$  0.0001. Since 0.0001  $<<$  0.05, we can reject  $H_0$  in favour of  $H_1$  at the 5% level of significance and conclude that hat  $\mu_d \neq 0$ . The baby has gained weight. (7)

**[30]**

(a) JMP worked with the difference **male - female** which means the testing of  $H_0$  :  $\mu_{\text{Male}}$  =  $\mu_{\text{Female}}$  against  $H_1$  :  $\mu_{\text{Male}}$  >  $\mu_{\text{Female}}$ .

#### **Method 1: Using the critical value approach**

From the output the test statistics is

$$
t = \frac{(\overline{X}_1 - \overline{X}_2) - (\mu_1 - \mu_2)}{S_p \sqrt{\left(\frac{1}{n_1} + \frac{1}{n_2}\right)}} = \frac{3.56929}{0.96120} \approx 3.713348
$$

The critical value is

$$
t_{\alpha; n_1+n_2-2} = t_{0.01;31}
$$
  
= 2.457 +  $\frac{1}{5}$ (2.438 - 2.457)  
= 2.457 + 0.2(-0.019)  
= 2.457 - 0.0038  
\$\approx\$ 2.4532

Reject  $H_0$  if  $T \ge 2.4532$ .

Since 3.713348 > 2.4532, we reject  $H_0$  at the 1% level of significance and conclude that females have a lower average score.

#### **Method II: Using the p-value approach**

The t-test statistic is  $t = 3.713348$  which is highly significant with a one-sided p-value  $=$ 0.0004). Since  $0.0004 < 0.01$  we reject  $H_0$  at the 1% level of significance and conclude that females have a lower average score.

(4)

- (b) The t-test statistic is based on the assumptions that we have two independent groups from normal populations and that the variances are equal, that is,
	- 1) Independent sample
	- 2) Equal population variances, i.e.  $\sigma_1^2 = \sigma_2^2$ 2

3) Samples are from normal populations.

#### **Assumption 1:**

We cannot deduce this from the output and simply have to assume that the two groups are not connected.

#### **Assumption 2:**

We have to test:

 $H_0: \sigma_1^2 = \sigma_2^2$ 2 against  $H_1$  :  $\sigma_1^2$  $\frac{2}{1} \neq \sigma_2^2$ 2

The output shows 5 different tests that the variances are equal and none of them are significant. The *F*-test has a p-value = 0.4489 which means we cannot reject  $H_0$  :  $\sigma_1^2$  =  $\sigma_2^2$  $\frac{2}{2}$ . Using the Levene's test, *p*-value = 0.1448. Since  $0.1448 > 0.05 \Longrightarrow$  we can not reject *H*<sub>0</sub> at the 5% level of significance. The assumption of equal variances is not violated.

#### **Assumption 3:**

The output does not show any tests for normality and again we simply have to assume this.

(5)

(c) If we assume that  $(\mu_1 - \mu_2) = (\mu_{\text{Female}} - \mu_{\text{Male}})$  a 95% two-sided confidence interval for  $(\mu_1 - \mu_2)$  is  $(-5.52968; -1.60890)$ .

However, a 95% two-sided confidence interval for  $(\mu_{\text{Male}} - \mu_{\text{Female}}) = (1.60890; 5.52968)$ .

(3)

$$
[12]
$$

#### **QUESTION 3**

We are testing  $H_0$ :  $\mu = 20$  against  $H_1$ :  $\mu \neq 20$ .

The power of the test is a function of  $\,\Phi\,$  which is defined as  $\Phi =$  $\delta$  $\overline{\sqrt{2}}$ 

 $=$ 

$$
\delta = \frac{\sqrt{n}(\mu - \mu_0)}{\sigma}
$$

$$
= \frac{\sqrt{n}(20 \pm \sqrt{2}\sigma - 20)}{\sigma}
$$

$$
= \pm \sqrt{n}\sqrt{2}
$$

$$
\Rightarrow \Phi = \frac{\delta}{\sqrt{2}} = \pm \sqrt{n}
$$

#### **From table F:**

For  $n = 7$ .  $v = 6$ .  $\Phi = \sqrt{7} = 2.645$  with power 0.86 For  $n = 8$ .  $v = 7$ .  $\Phi = \sqrt{8} = 2.828$  with power 0.92

Thus, the **smallest sample size** to ensure that the power of the test, at the 5% level of significance, will be at least  $0.90$  is  $n = 8$ .

**[5]**

#### **QUESTION 4**

We have to use the *t*-statistic for independent samples with *unequal variances* if we want to test  $H_0: \mu_1 = \mu_2$  against  $H_1: \mu_1 \neq \mu_2$ .

$$
\therefore T = \frac{(X_1 - X_2) - (\mu_1 - \mu_2)}{\sqrt{\left(\frac{S_1^2}{n_1} + \frac{S_2^2}{n_2}\right)}}
$$

$$
= \frac{(40 - 42) - (0)}{\sqrt{\left(\frac{30}{15} + \frac{56}{18}\right)}}
$$

$$
= -0.88465
$$

**The formula for the degrees of freedom is horrific to compute**!

$$
v = \frac{\left[\frac{30}{15} + \frac{56}{18}\right]^2}{\frac{30^2}{15^2(15-1)} + \frac{56^2}{18^2(18-1)}}
$$

$$
= \frac{(5.111111111)^2}{\frac{900}{3150} + \frac{3136}{5508}}
$$

$$
= \frac{26.12345679}{0.855067953}
$$

$$
\approx 30.5513
$$

The critical region to test  $H_0$  against  $H_1$  is where  $|T| \ge t_{0.025; 30.55}$ 

Now if we interpolate,  $t_{0.025; 30.55} = 2.042 +$ 0:55  $\frac{128}{5}$  (2.030 – 2.042) = 2.0407.

Since  $-0.88465 < 2.0407$  we cannot reject  $H_0$  at the 5% level of significance and conclude that  $\mu_1 = \mu_2.$ 

**[11]**

- (a) Yes, it is reasonable to assume that the five groups may be considered as independent groups because cars in one group cannot influence cars in the other groups. (2)
- (b) No formal tests for normality are included in the output and the graphical output shows only the "Means Diamonds" which is not a graphical test for normality. To perform the ANOVA we simply have to assume that the five groups may be considered as coming from normal populations. (2)
- (c) We have to test  $H_0: \sigma_1^2 = \sigma_2^2 = \sigma_3^2 = \sigma_4^2 = \sigma_5^2$  $\frac{2}{5}$  against  $H_1$  :  $\sigma_p^2 \neq \sigma_q^2$  for at least one  $p \neq q$ .

From **Figure 8** we conclude that all the tests for the null hypothesis  $H_0$ :  $\sigma_1^2 = \sigma_2^2 = \sigma_3^2 =$  $\sigma_4^2 = \sigma_5^2$ 5 are significant at the 5% level of significance **but not at the 1% level of significance**. (Only one p-value is  $< 0.01$ , which is Bartlett's test with a **p-value = 0.0074**). It looks as if the assumption of equal population variances could be violated. (3)

- (d) ANOVA Test:
	- (i) We have to test  $H_0$  :  $\mu_1 = \mu_2 = \mu_3 = \mu_4 = \mu_5$  against  $H_1$  :  $\mu_p \neq \mu_q$  for at least one pair  $p \neq q$ . (2)

$$
n\sum_{i=1}^k (\overline{X}_i - \overline{X})^2
$$

- (ii) We compute *F* manually by computing  $MST_r = \frac{i-1}{L}$  $\frac{k-1}{n}$ which is defined for **subsamples of equal sizes**. Our formula assumes that  $n_1 = n_2 = ... = n_5$  In this case the groups are not equal. (2) the groups are not equal.
- (iii) The **mean weights** for the different types of cars differ significantly (at any level of significance) because  $F = 73.1036$  with a **p-value** = 0.0001 which is highly significant.<br>This implies that  $\mu_p \neq \mu_q$  for at least one pair  $p \neq q$ . (2) This implies that  $\mu_p \neq \mu_q$  for at least one pair  $p \neq q$ . (2)
- (e) All pairs of means differ significantly except for the two groups "Compact cars" and "Sporty cars". This is graphically confirmed by the "Means Diamonds" where we can see that "Compact cars" and "Sporty cars" have almost identical pictures. On the "All Pairs Tukey-Kramer" display their two circles overlap completely.

From the output of the formal statistical test we see that the confidence interval for the difference of the mean weight (Compact - Sporty)  $= (-162.59 : 168.751)$ . This is the only interval **which includes zero** and means we cannot reject  $\mu_{Compact} = \mu_{Sporty}$ . Confirming this is the p-value for the *t*-statistic  $= 0.9707 >> \alpha = 0.05$ .

All the other intervals for the difference of the means are (positive value; positive value) **which excludes zero** and means **we reject**  $\mu_p = \mu_q \Longrightarrow \mu_p \neq \mu_q.$ 

(4)

**[17]**

(a) For the manual solution we need the following computations:

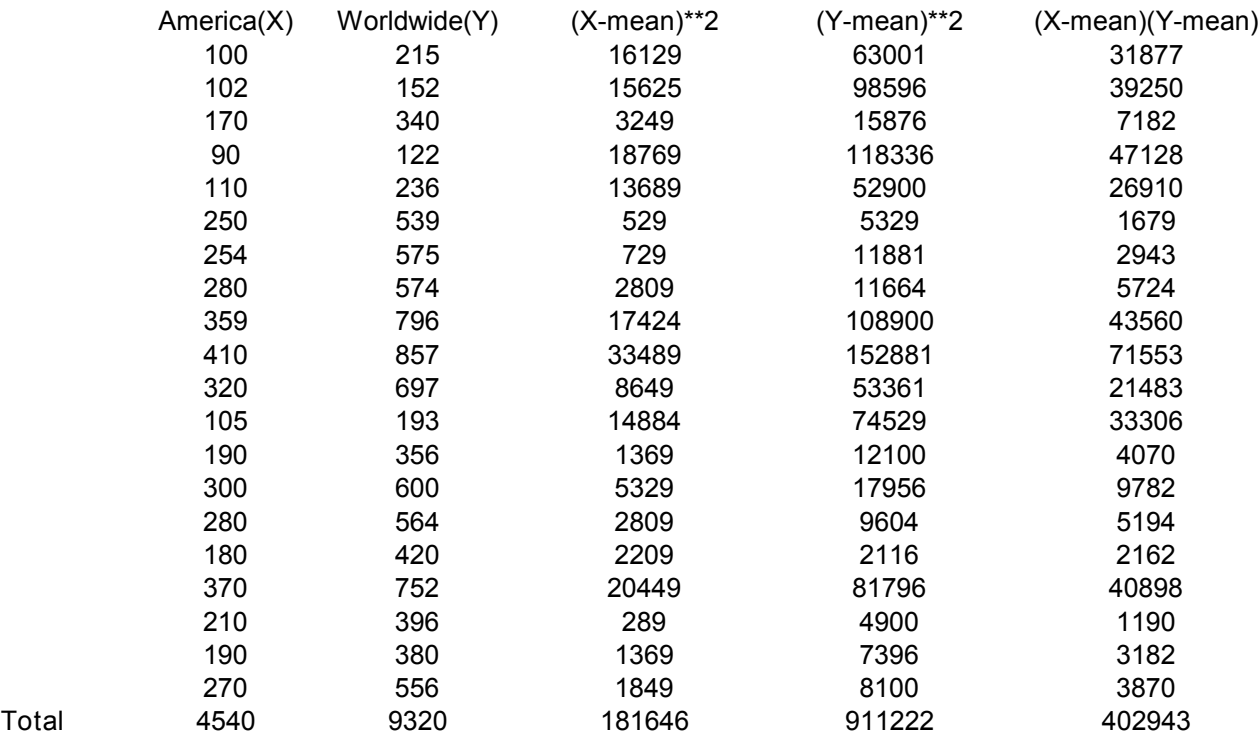

$$
\bar{x} = \frac{\sum x_i}{20} = \frac{4540}{20} = 227
$$
 and  
\n $\bar{y} = \frac{\sum y_i}{20} = \frac{9320}{20} = 466.$ 

We also compute

$$
\sum (x_i - \bar{x})^2 = 181646 = d^2;
$$
  

$$
\sum (y_i - \bar{y})^2 = 911222
$$
 and

$$
\sum (x_i - \bar{x}) (y_i - \bar{y}) = 402943.
$$

Hence, 
$$
\hat{\beta}_1 = \frac{\sum y_i (x_i - \bar{x})}{d^2}
$$
  
=  $\frac{402943}{181646}$   
= 2.2183.

$$
\hat{\beta}_0 = \bar{y} - \hat{\beta}_1 \bar{x} \n= 466 - 2.2183(227) \n= -37.55.
$$

The equation of the regression line of *y* on *x* is:  $y = -37.55 + 2.2183x$ .

#### **OR**

Using SAS JMP, the output is

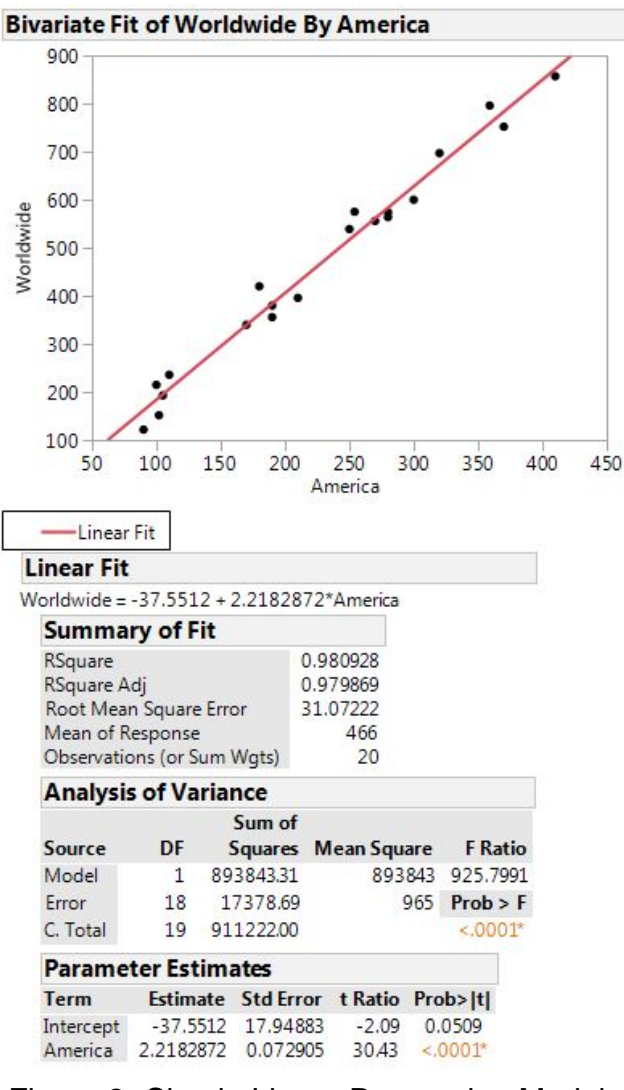

Figure 2: Simple Linear Regression Model

The equation of the regression line of *y* on *x* is:  $y = -37.55 + 2.2183x$ .

$$
^{(9)}
$$

(2)

(b) If 
$$
x = 150 \implies y = -37.55 + 2.2183(150)
$$
  
= 295.20 billion dollars

(c) We need  $S^2$  in order to compute the error of the estimate.

$$
S^{2} = \frac{\sum (y_{i} - \hat{y}_{i})^{2}}{n - 2} \quad \text{or} \quad (n - 2)S^{2} = \sum_{i=1}^{n} [Y_{i} - \overline{Y}]^{2} - \frac{\left[\sum_{i=1}^{n} [Y_{i} - \overline{Y}][X_{i} - \overline{X}]\right]^{2}}{\sum_{i=1}^{n} [X_{i} - \overline{X}]^{2}}
$$

$$
= 911222 - \frac{(402943)^{2}}{181646} = 17378.69352
$$
Hence 
$$
S^{2} = \frac{17378.69352}{18} = 965.4830
$$

Now if  $X = 150$  is considered a "**future observation**" then  $Y_0(X) = \hat{\beta}_0 + \hat{\beta}_1 X$ 

and the error of the estimate is (see section 8.5 of the study guide) *S*  $\overline{\phantom{a}}$  $1 +$ 1  $\frac{1}{n}$  $\left(X-\overline{X}\right)^2$  $\frac{1}{d^2}$ .

$$
S\sqrt{1 + \frac{1}{n} + \frac{(X - \overline{X})^2}{d^2}} = 31.0722\sqrt{1 + \frac{1}{20} + \frac{(150 - 227)^2}{181646}}
$$
  
= 31.0722\sqrt{1.08264041}  
= 32.3306

This means that the predicted Box-office amount Worldwide is  $295.20 \pm 32.33$  billion dollars for a Box-office amount of 150 billion dollars in America. (7) for a Box-office amount of 150 billion dollars in America.

(d) We have to test  $H_0: \beta_1 = 0$  against  $H_1: \beta_1 \neq 0$ .

$$
T = \frac{\hat{\beta}_1 - \beta_1}{s/d}
$$
  
= 
$$
\frac{2.2183 - 0}{31.0722/\sqrt{181646}}
$$
  

$$
\approx 30.4271.
$$

The critical value is  $t_{0.05/2; n-2} = t_{0.025; 18} = 2.101$ .

We will reject  $H_0$  if  $T \ge 2.101$  or if  $T \le -2.101$ .

Since  $30.427 > 2.101$  we reject  $H_0$ . This means that the regression line is significant to explain the variability in y. (Only when  $\beta_1 = 0$ , does it imply that regression is meaningless.)

> (7) **[25]**

[**100]**